**Método de uso del portal web "Infraestructuras de Datos Espaciales de la Región de Murcia (IDE Región de Murcia)".**

*de la Fuente Aragón María Victoria. Ros McDonnell Diego. Ros McDonnell Lorenzo.* 

*Escuela Técnica Superior de Ingeniería Industrial, Escuela de Arquitectura e Ingeniería de Edificación, Universidad Politécnica de Cartagena*

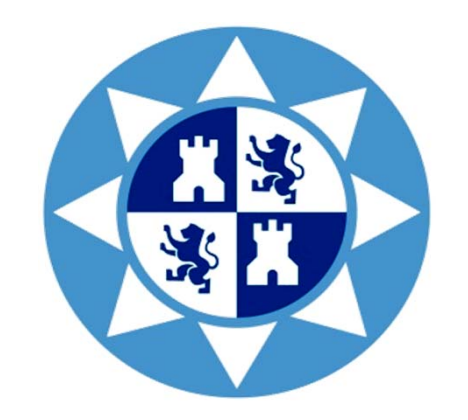

Numerosas enseñanzas universitarias requieren en empleo de información sobre la realidad del territorio, geógrafos, arquitectos, ingenieros, entre otras titulaciones.

Así mismo, las Comunidades Autónomas como responsables de la Ordenación del Territorio, en general, han desarrollado para su ámbito de actuación páginas web donde se puede obtener información sobre la realidad física de su región, tanto actual como pretérita.

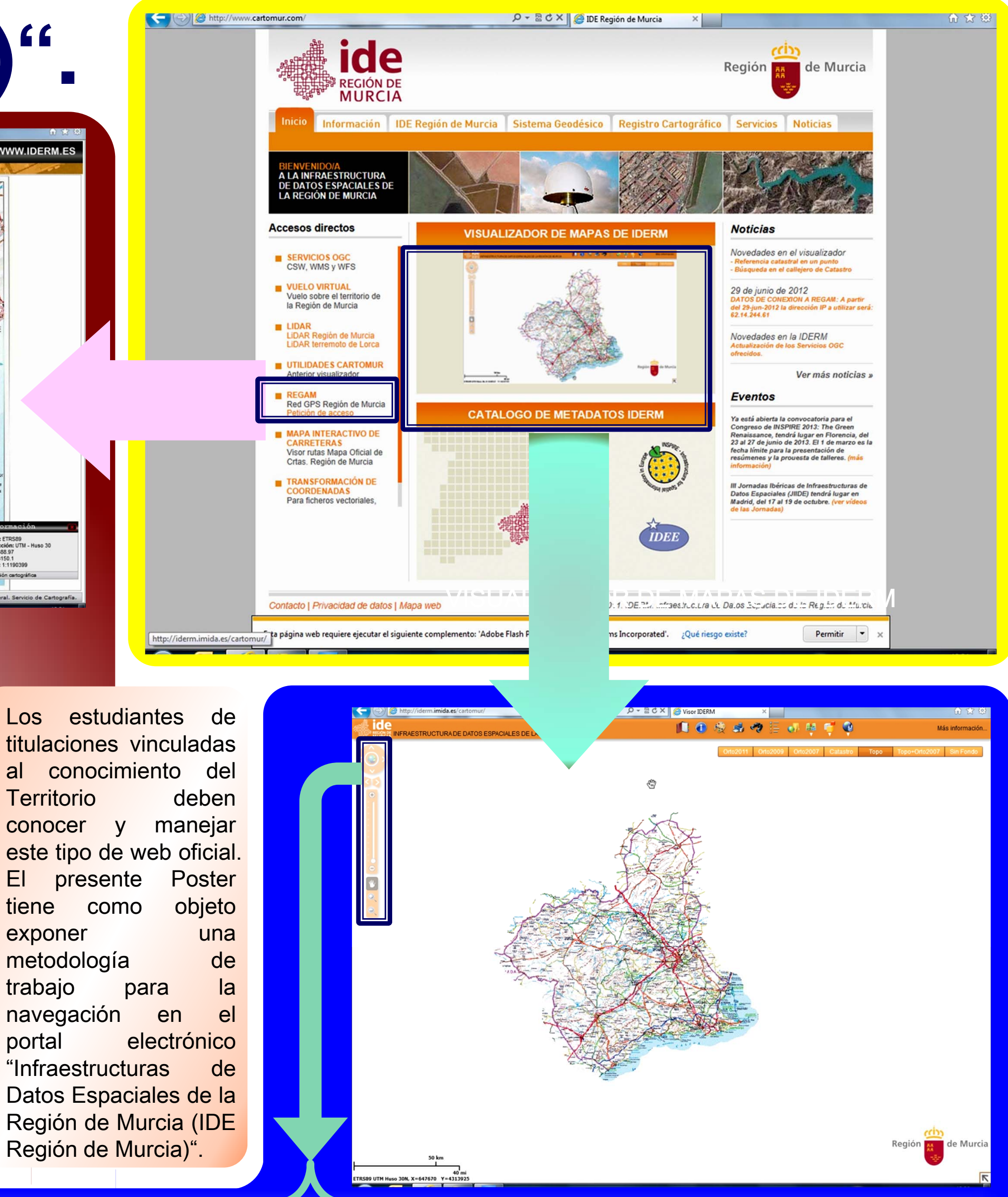

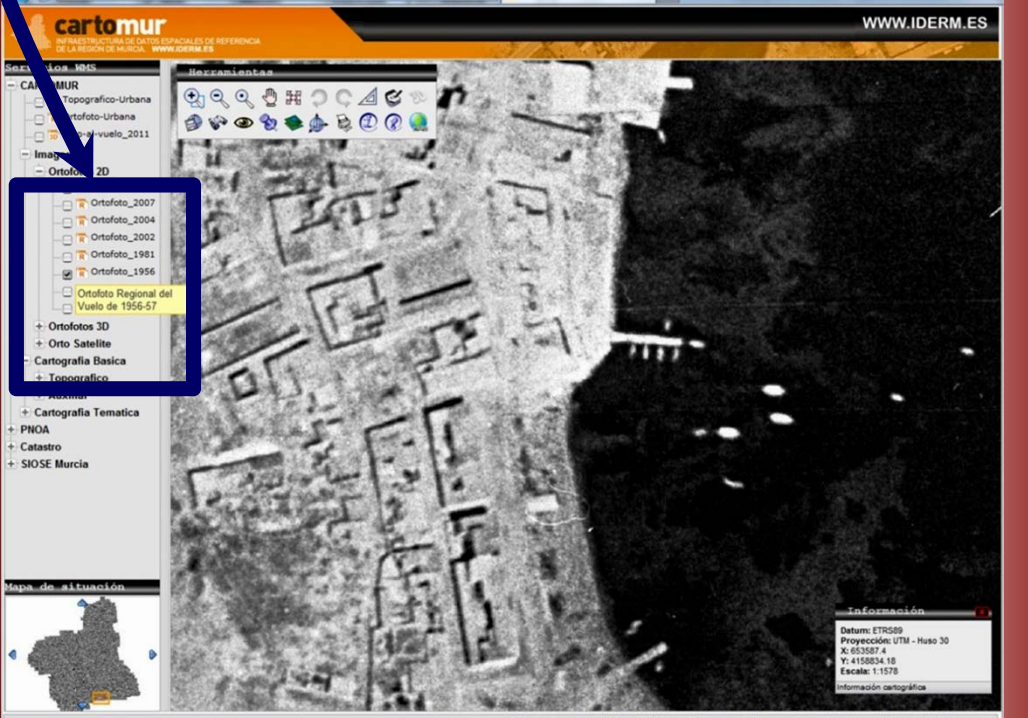

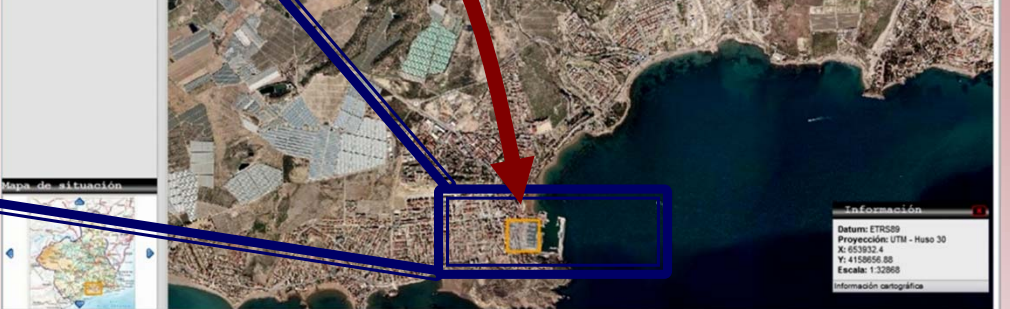

En el caso particular de la Región de Murcia, la Comunidad Autónoma pone a disposición de los usuarios el portal electrónico "Infraestructuras de Datos Espaciales de la Región de Murcia (IDE Región de Murcia) ".

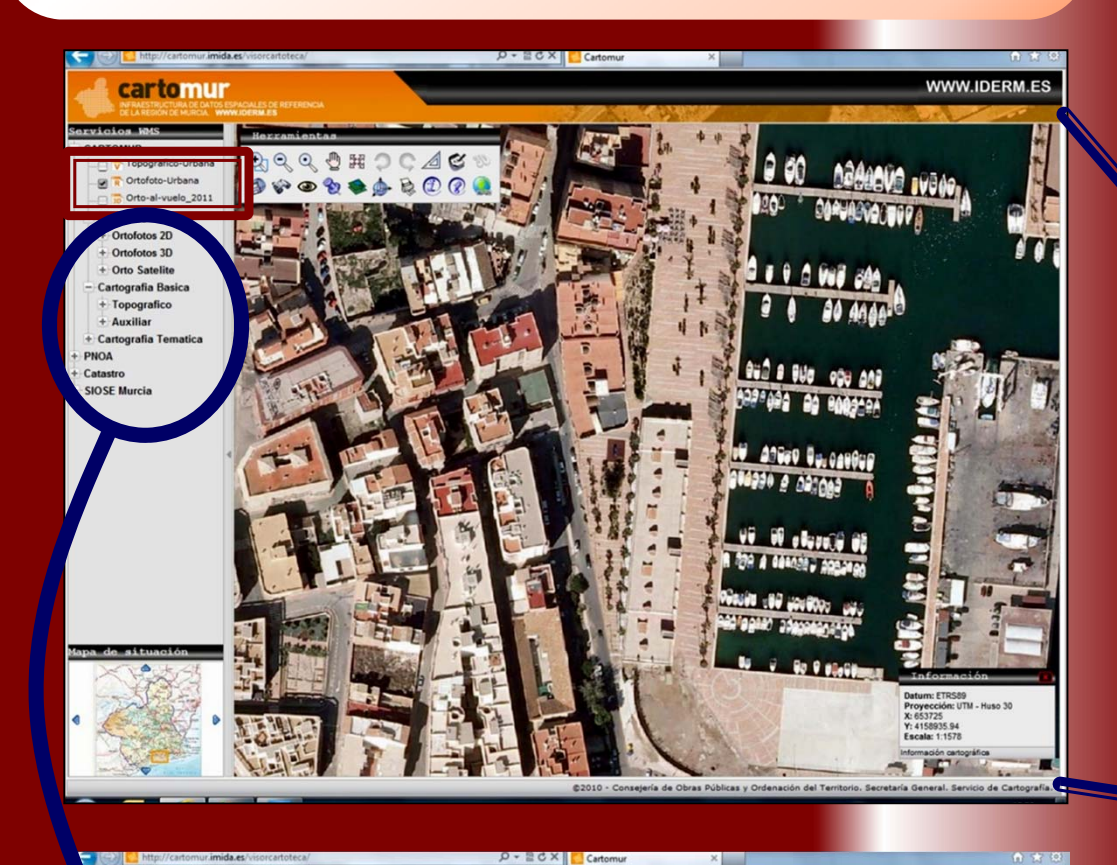

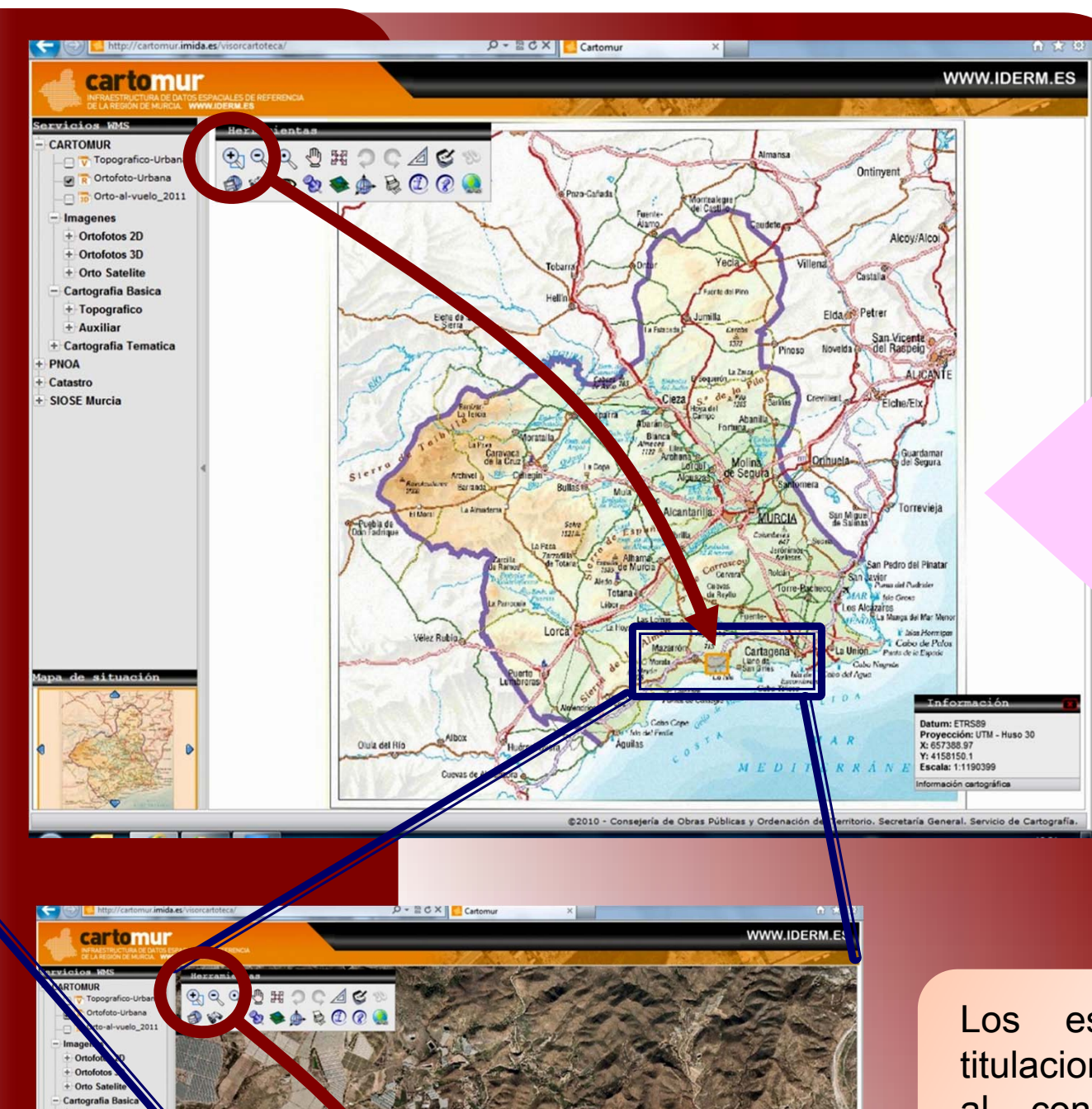

Archivo de imágenes

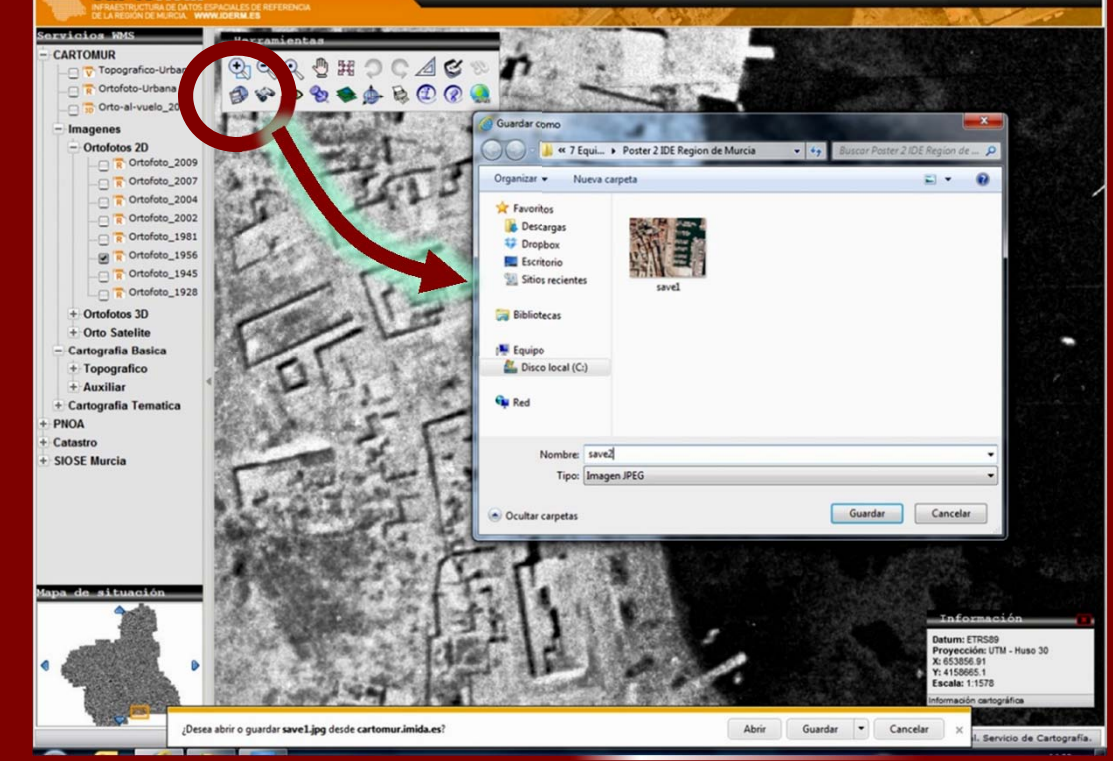

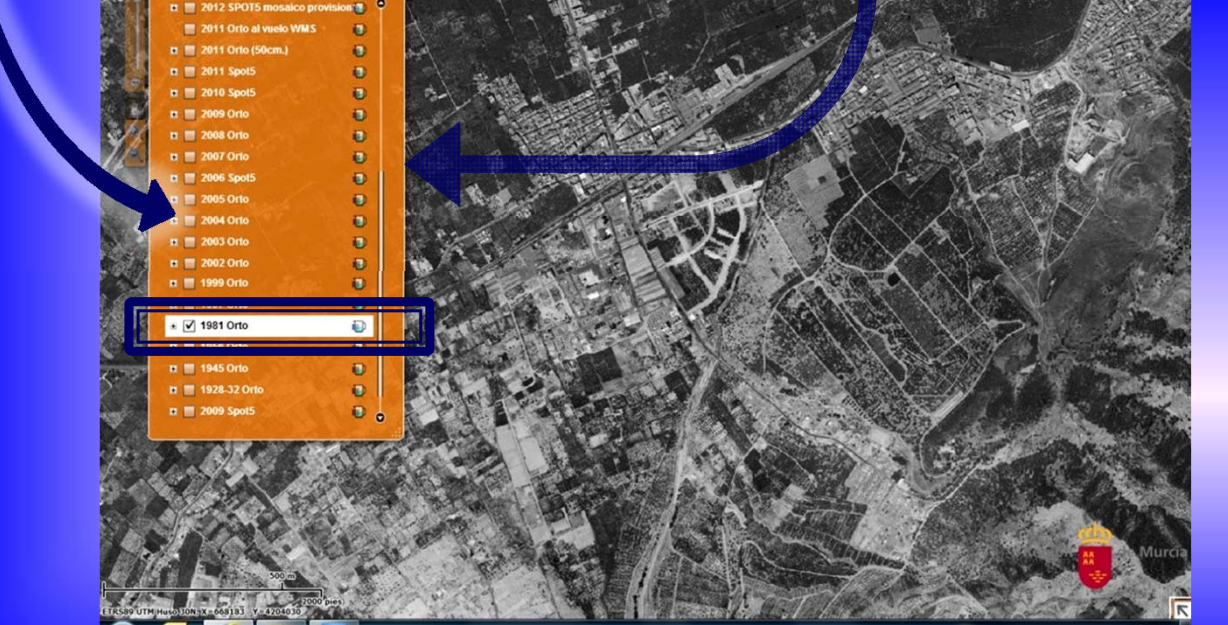

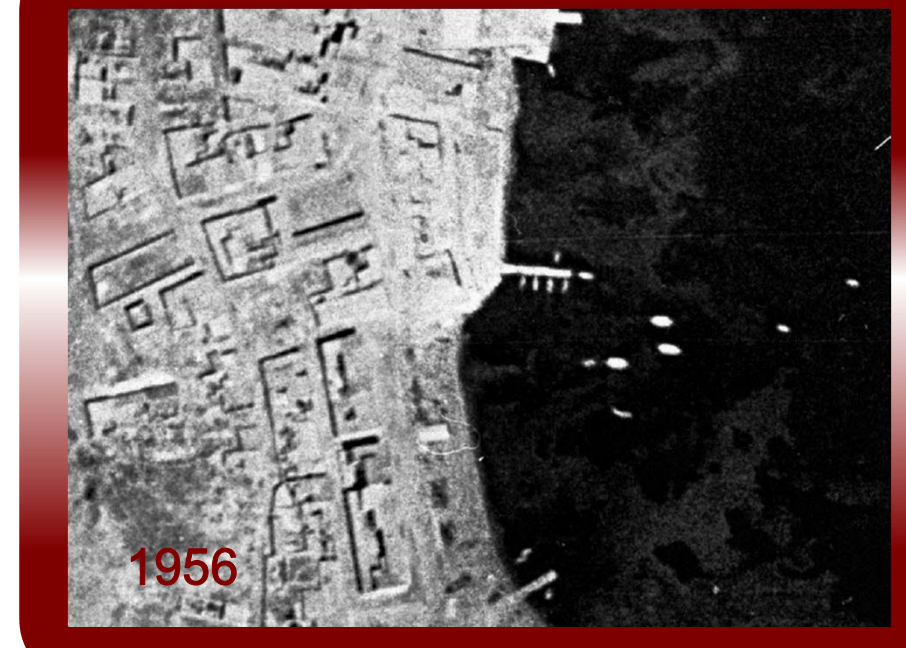

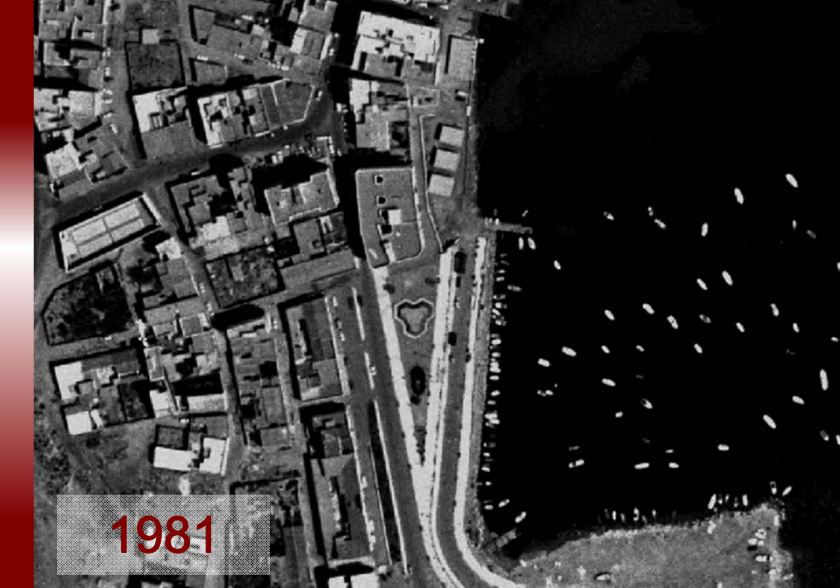

tiene como objeto exponer una metodología de trabajo para la navegación en el portal electrónico "Infraestructuras de Datos Espaciales de la Región de Murcia (IDE Región de Murcia)".

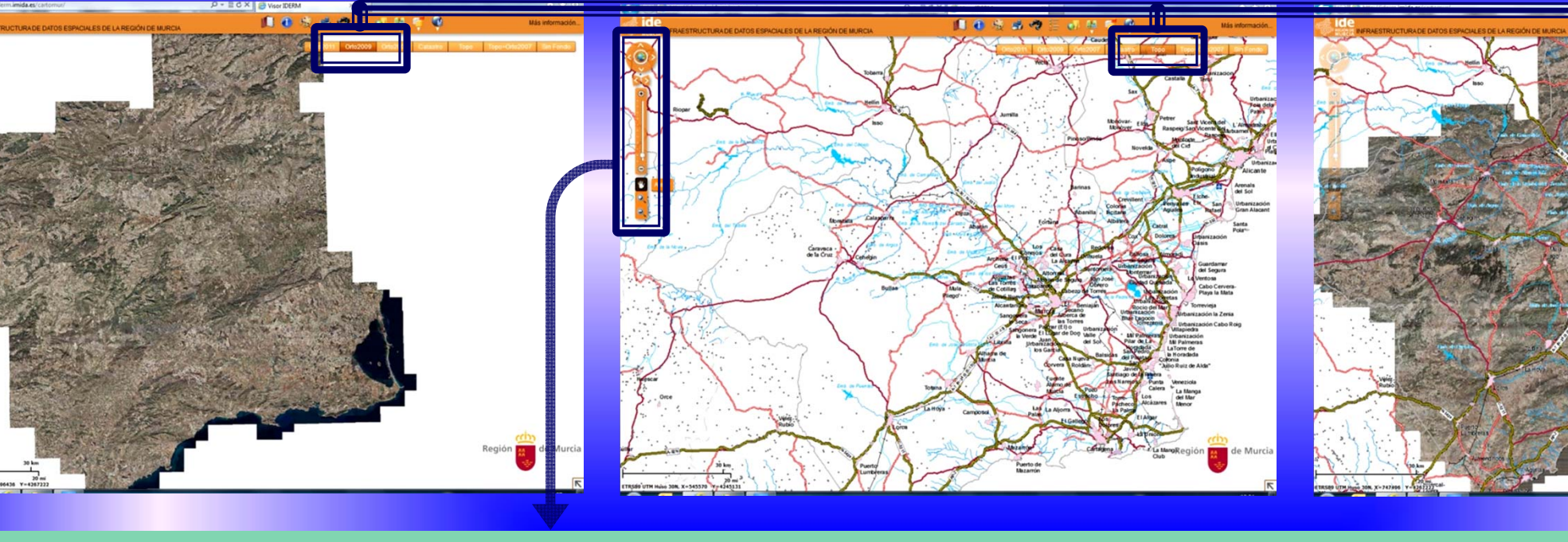

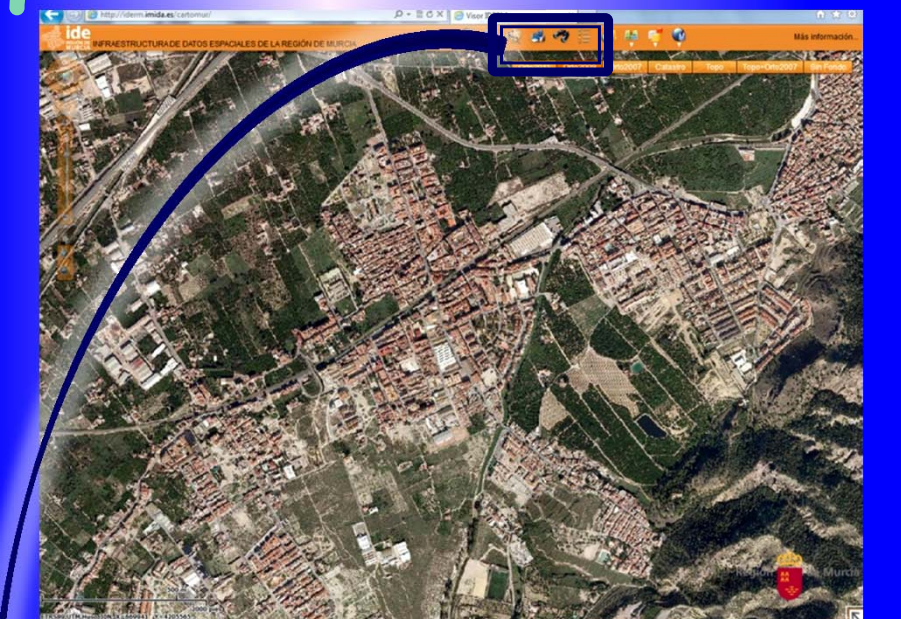

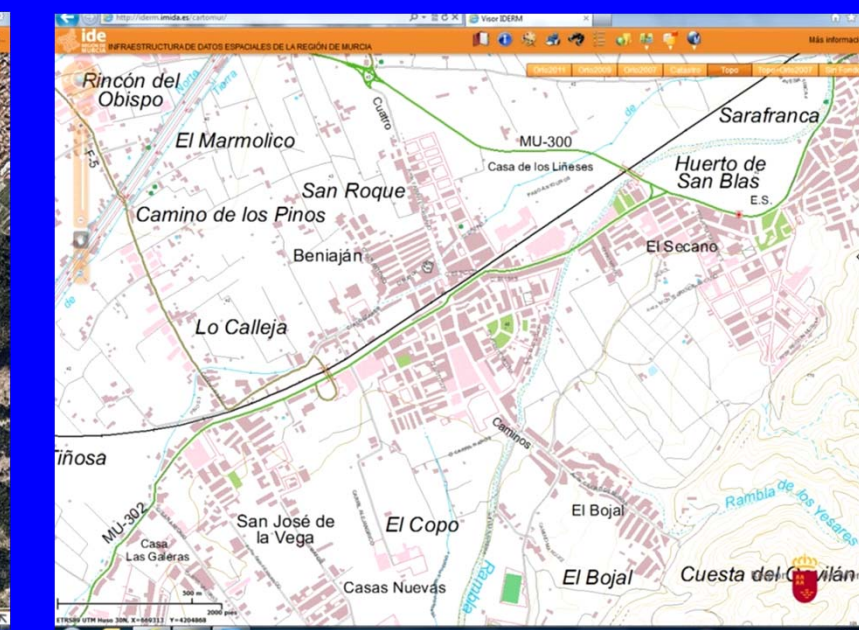

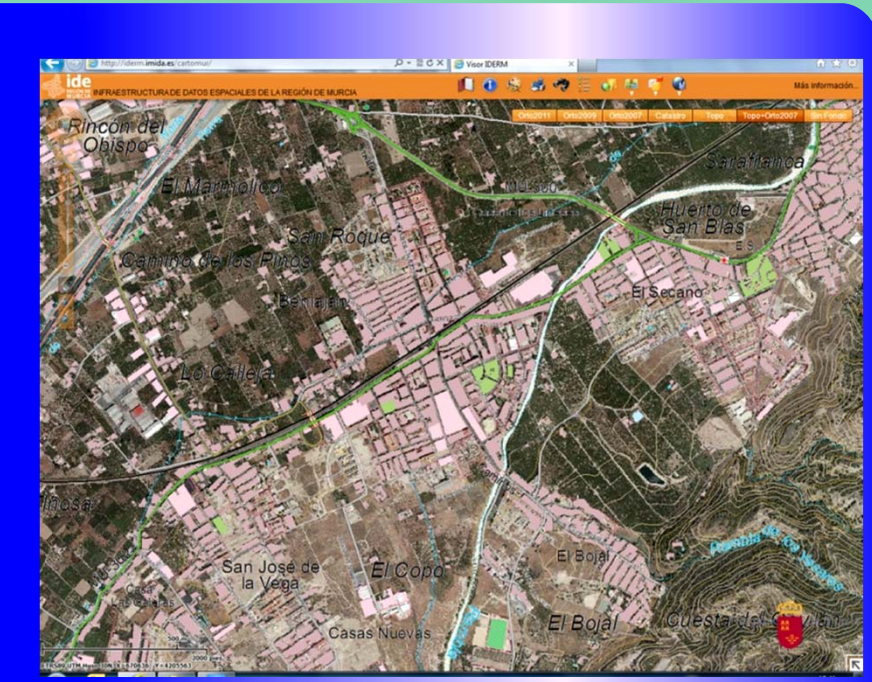

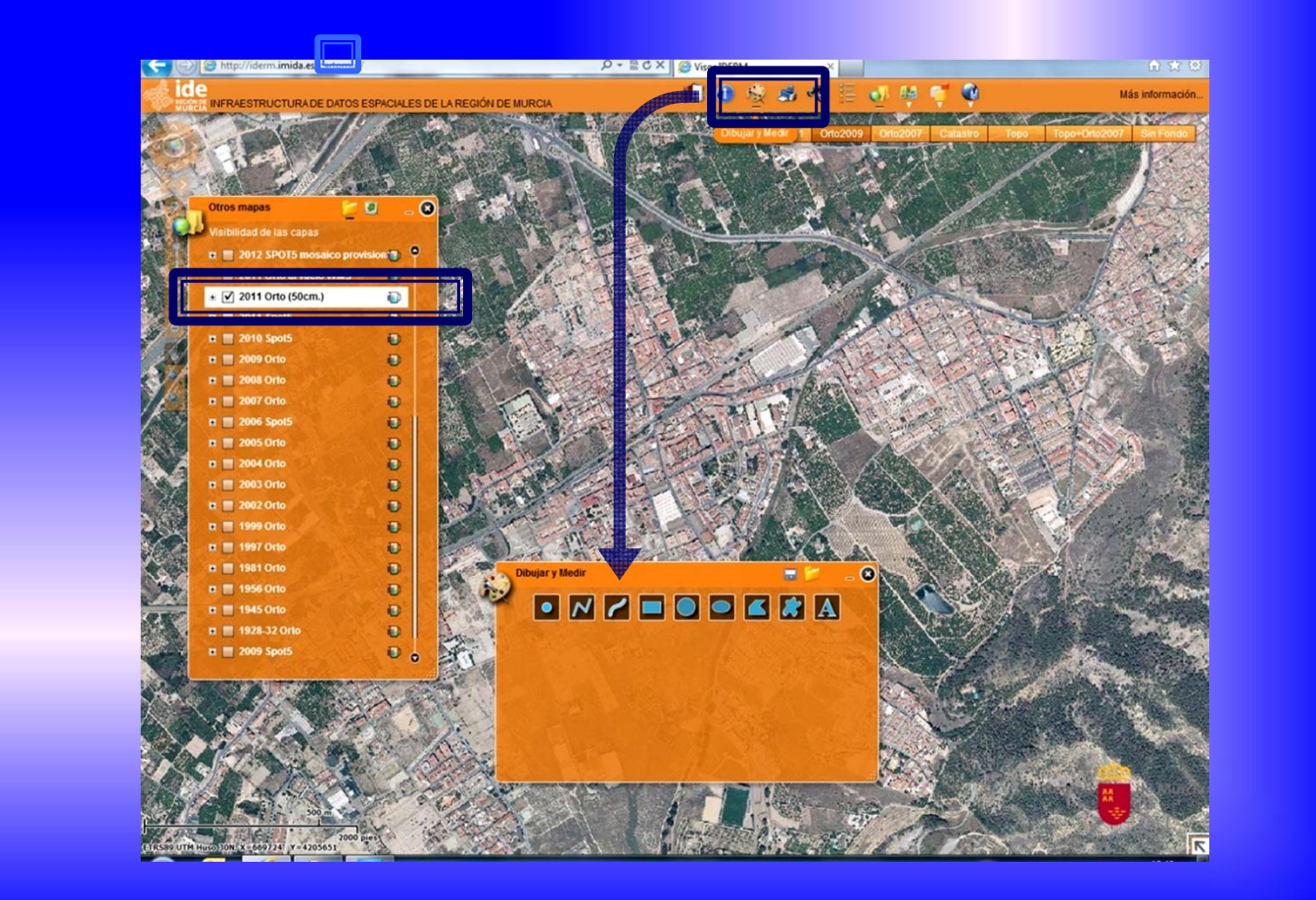

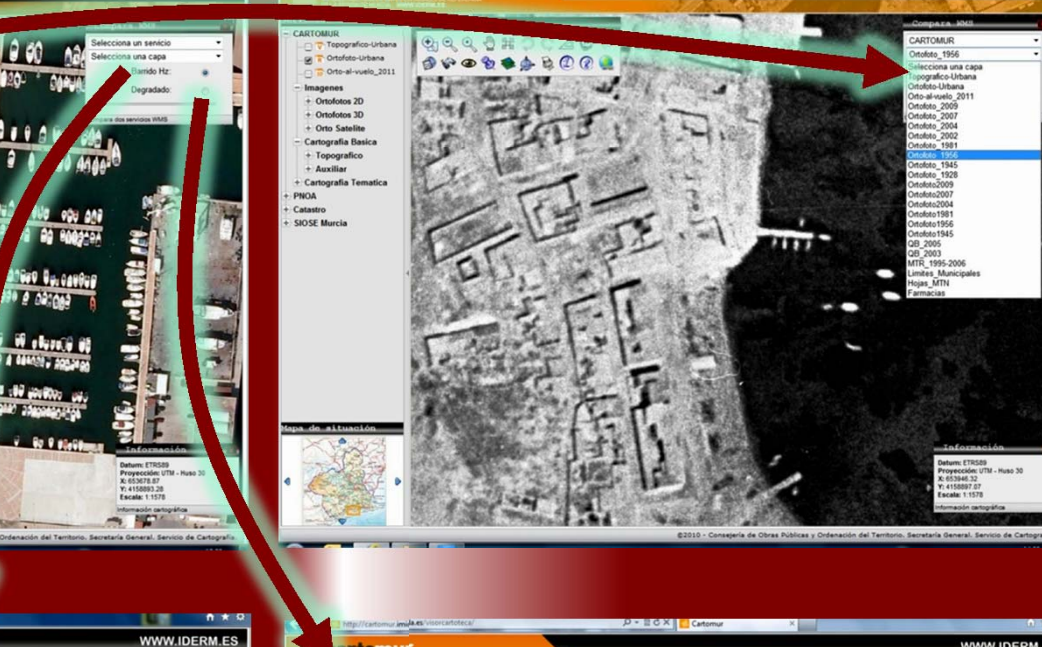

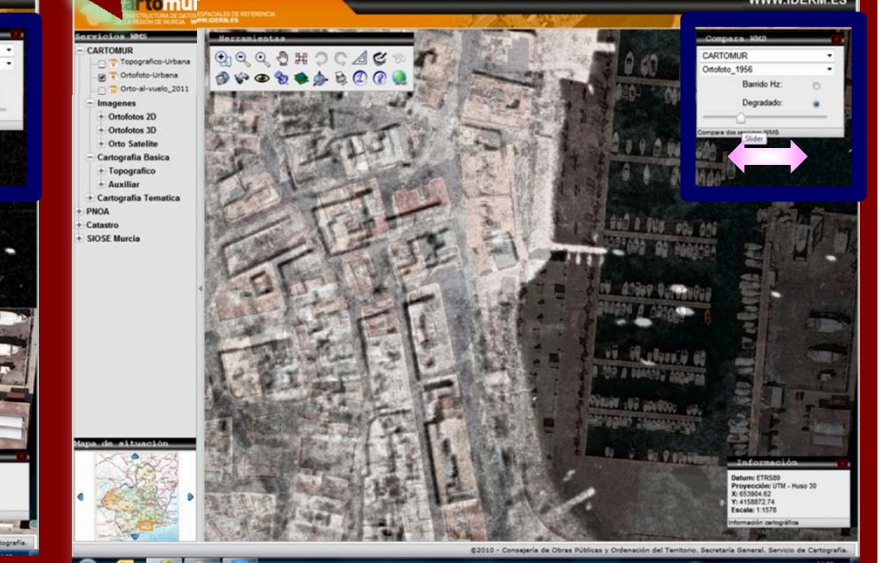

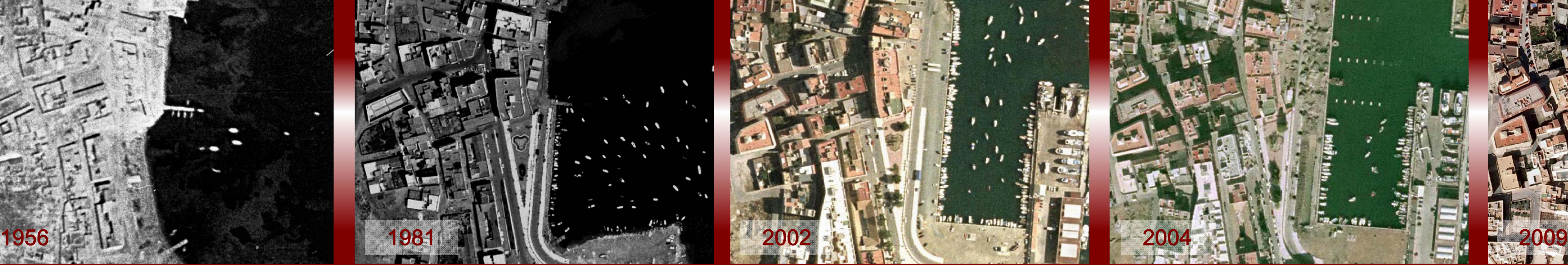

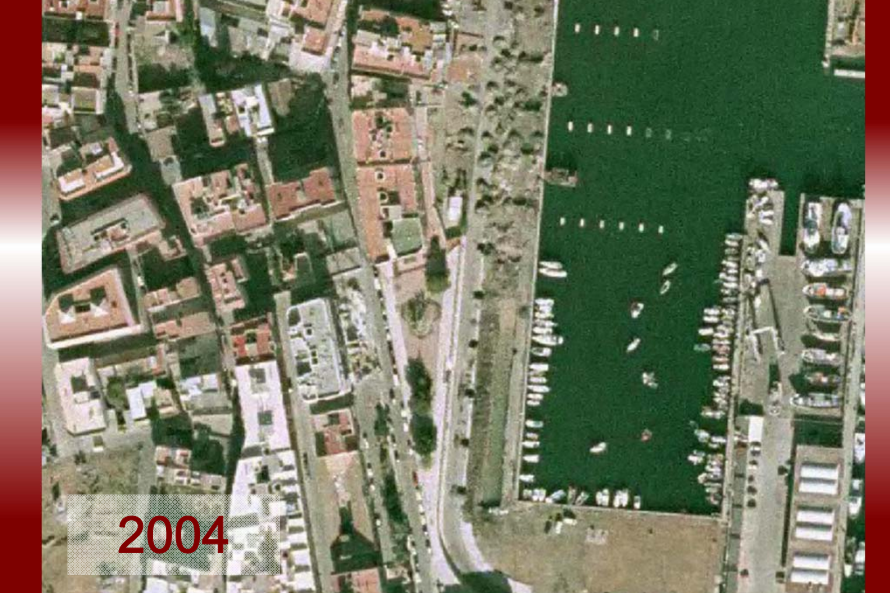

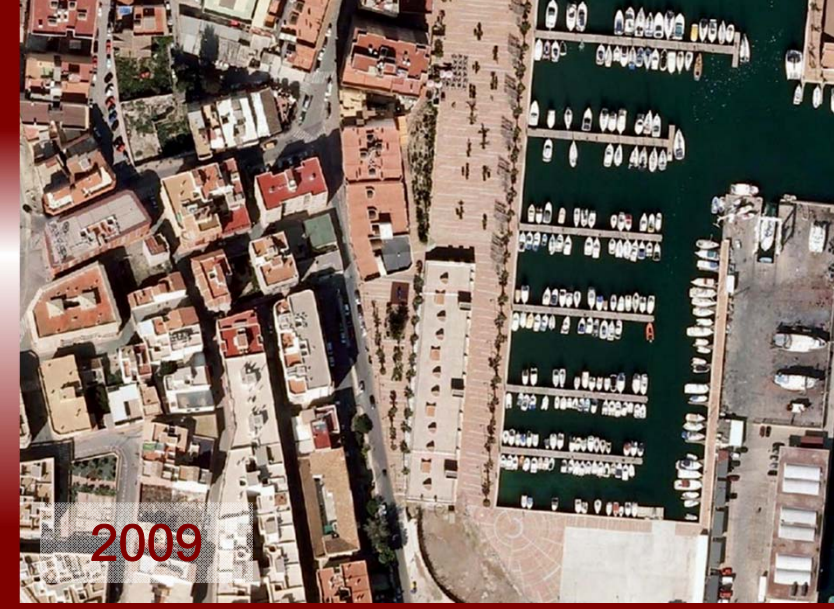